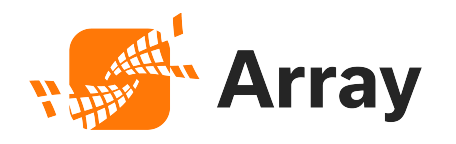

# Array Networks Security Advisory: Remote Injection Vulnerability in Array VPN Product (ID-119617).

(V2.0)

# Revision History

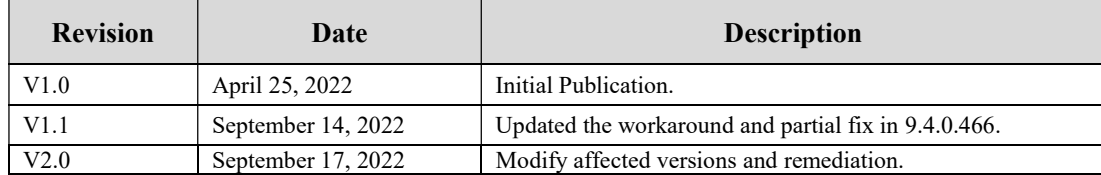

### **Overview**

Array AG/vxAG command injection vulnerability ID-119617 is a web security vulnerability that allows an attacker to execute commands on the SSL VPN gateway with parameter injection attacks without authentication. The product can be exploited through the vulnerable function of reusing server connections and the long-living connection.

#### Severity: Critical

#### Impact

The vulnerability has NO impact on AVX, APV, ASF and AG/vxAG (running ArrayOS AG 10.x versions) series products.

For Array AG/vxAG series products running ArrayOS AG 9.x versions, attackers may exploit this vulnerability to elevate their privileges and then control the system.

#### **Status**

The following table lists the affected product and software versions. You can use this table to check whether your Array products are affected by this vulnerability.

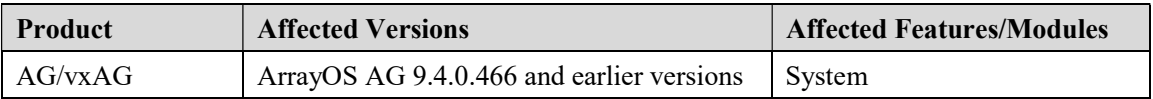

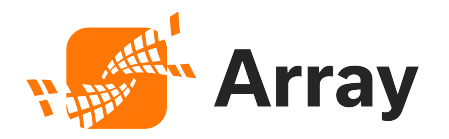

## Solution & Guidelines

For AG/vxAG Series products, a new ArrayOS version will be released by September 30<sup>th</sup> to address this vulnerability.

### Workaround

In the meantime, Array strongly recommends upgrading to the latest release 9.4.0.466 and apply the following commands to mitigate the vulnerability.

Apply the following global commands:

- CLI command: config term
- CLI command: http serverconnreuse off
- CLI command: http serverpersist off

 Note: This could only be used as a short-term emergency fix. It cannot be used as a long-term solution as it may lead to serious system issues.

Any questions, please contact Array Networks Support via phone or e-mail.